# **BTORNCEHME**

*Мы не знаем, кто они, откуда они взялись и зачем напали на нас. Но они здесь. И нам нужно остановить их во что бы то ни стало. Времени на раздумья нет.*

«**Вторжение с небес**» — соло-игра, в которой вам предстоит бросать кубики и принимать непростые решения. Чтобы победить, вы должны защитить город от инопланетного вторжения и завершить исследования, прежде чем корабль-носитель пришельцев уничтожит вашу базу.

Видеоправила

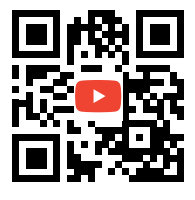

cge.as/ufv

# **ПОДГОТОВКА К ИГРЕ**

На этом развороте приведены все компоненты, необходимые для первой партии. Всё, что вам нужно, уже лежит в верхней части коробки.

**Не распаковывайте запечатанные бумажной лентой листы, пока не будете готовы начать кампанию!**  Схема упаковки расположена на обратной стороне правил.

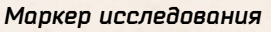

**Шкала исследования**

ರ

**Шкала урона**

Начальное положение

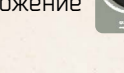

Начальное *Маркер энергии*

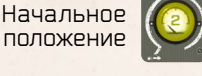

*Маркер урона*

Начальное положение

*Экскаватор*

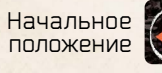

**2 белых кубика 3 серых кубика**

Для первой партии вам понадобятся только эти кубики.

**Шкала энергии**

**Планшет корабля-носителя пришельцев**  положите его выше тайлов неба.

**Пусковые отсеки**

œ

**5 пурпурных кораблей** — поместите по одному в каждый пусковой отсек.

> **4 белых корабля** — отложите белые корабли в сторону. В ходе игры эти дополнительные корабли могут быть посланы в бой.

**4 тайла неба** — разместите их над городом по порядку так, чтобы получилось равномерно темнеющее небо.

Пример на этой иллюстрации рассчитан на лёгкий уровень сложности.

Для игры на нормальном уровне переверните случайный тайл неба на опасную сторону.

 $\nabla$  Обычная сторона  $\nabla$  Опасная сторона

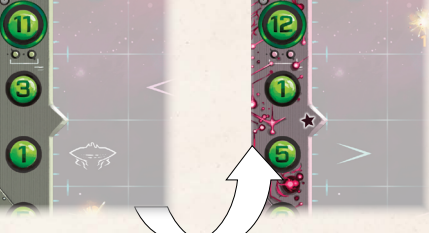

**Тайл города Розуэлл** — для вашей первой партии используйте этот город. Поместите его ниже тайлов неба синей стороной вверх.

 $\mathbb{Z}$ 

**Тайл города Нью-Йорк**

**Тайл базы В**

### **Тайл города Вашингтон**

- 3 -

**Тайл базы А** — поместите его ниже тайла города, как указано на иллюстрации. Треугольник с буквой тайла должен смотреть **вверх**.

**Тайл базы Б** — поместите его ниже тайла города, как указано на иллюстрации. Треугольник с буквой тайла должен смотреть **вниз.**

Внимание: выбранные тайлы и их положение зависят от символов на тайле города (в нашем случае — города Розуэлл).

**2 синих кубика**

**1 оранжевый корабль**  (используется в ходе кампании)

**Для вашей первой партии эти компоненты не понадобятся. Об их использовании мы расскажем позже.**

 $H$ <sub>b</sub>m<sub>-</sub> $\zeta$ <sub>n</sub>

**HOTTHNIUAB** 

# **ХОД ИГРЫ**

Цель игры — **довести маркер исследования до верхнего деления шкалы**, прежде чем пришельцы уничтожат город. Вы проиграете, если маркер на шкале урона достигнет нижнего деления или если корабль-носитель пришельцев снизится до уровня неба, отмеченного значком черепа.

**Каждый раунд состоит из трёх фаз.**

1 **Фаза кубиков,** в которой вы размещаете кубики и двигаете корабли.

- 2 **Фаза действий,** в которой вы активируете эффекты выбранных вами блоков базы.
- 3 **Фаза корабля-носителя,** в которой действует корабль пришельцев.

# **ФАЗА КУБИКОВ**

- **1. Бросьте все 5 кубиков** (3 серых и 2 белых).
- **1. Выставьте брошенные кубики на клетки базы по одному в каждый столбец.** Каждый раз, когда вы выставляете кубик на базу:
	- ► **Сдвиньте все корабли в этом столбце ближе к городу** на значение этого кубика.
	- ► **Активируйте эффекты,** если требуется (см. следующую страницу).
	- ► Если выставленный кубик белого цвета, перебросьте все невыставленные кубики.

Каждый раз, когда вы выставляете белый кубик, вы обязаны перебросить все оставшиеся. Так как у вас 2 белых кубика, вы делаете это дважды (кроме тех случаев, когда выставляете белый кубик последним). К концу этой фазы **вы должны выставить по одному кубику в каждом столбце базы** — не больше и не меньше. В следующей фазе эти кубики позволят активировать эффекты блоков базы.

#### **Экскаватор**

В начале игры ваша база построена только ча- $\mathbf{E} \bigotimes \mathbf{V}$  in **ООО** стично. Для её расширения вам придётся копать тоннель вглубь при помощи экскаватора. Он делит базу на две части: все клетки тоннеля, расположенные на пути от города до экскаватора, считаются **построенными**, а остальные (включая саму клетку с экскаватором) — непостроенными.

Чтобы расширить базу, **в фазу кубиков вы можете выставить впереди экскаватора один из них (и только один!).** Остальные кубики вы должны выставить на построенные блоки базы.

Кубик, выставленный на пути экскаватора, не активирует эффект непостроенного блока, на котором он размещён, а только отмечает план дальнейшей постройки тоннеля в фазу действий. Расстояние от него до экскаватора не должно превышать значение кубика.

*Ещё не построенные Построенные блоки* 2 3 5 4 1

**Пример:** на иллюстрации справа кубик **(:)** выставлен перед экскаватором на расстоянии *в 5 шагов, что меньше значения кубика. Также сюда можно было бы выставить*  $\left[\cdot\right]$ *, но не*  $\left[\cdot\right]$ *.* 

**Обратите внимание:** вы обязаны соблюдать правило «один кубик на столбец», даже когда выставляете кубик на пути у экскаватора.

# **ДЕЙСТВИЯ КОРАБЛЕЙ ПРИШЕЛЬЦЕВ**

Каждый раз, когда вы выставляете кубик на базу, вы должны сдвинуть вниз все корабли пришельцев в соответствующем столбце на количество клеток, равное значению кубика…

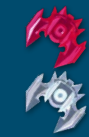

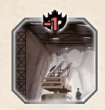

…если только кубик не был выставлен в блок батарей ПВО, которые ведут огонь по инопланетным захватчикам в небе над городом.

Под плотным огнём артиллерии пришельцы тратят время на дополнительные манёвры, и расстояние, на которое снижаются корабли, уменьшается на 1 клетку. Если в блок батарей ПВО был выставлен  $\bigcap$ , корабли пришельцев в этом столбце не снижаются вовсе (и не активируют эффекты).

Сдвинув вниз все корабли в столбце, немедленно выполните эффекты клеток неба, в которых они остановились.

Игнорируйте клетки, через которые прошли корабли. Если в столбце есть сразу несколько кораблей, сдвиньте их все одновременно и выполните эффекты по очереди, начиная с самого верхнего.

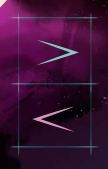

Сдвиньте корабли в соседнюю клетку, на которую указывает стрелка. Исключение: если в целевой клетке уже есть другой корабль,

проигнорируйте этот эффект.

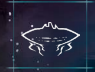

Сдвиньте корабль-носитель пришельцев на один уровень неба вниз. Если на этом уровне есть ко-

рабли (любого цвета), верните их на корабль-носитель: они снова будут запущены в будущем.

Подсказка: это весьма неприятный эффект, но иногда вы можете обратить его себе на пользу! Корабль-носитель пришельцев не выполняет действия, двигаясь в фазу кубиков. Это полезно, если следующее действие особо разрушительное (подробнее на стр. 8).

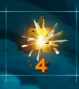

цией в следующей фазе.

Это не эффект, а взрыв! Оказавшись на клетке со взрывом, корабли пришельцев становятся уязвимы и могут быть сбиты вашей авиа-

# **УРОН**

Если корабль пришельцев добирается до города, он наносит по нему удар и ваша база получает 1 ед. урона. Каждый раз, когда база получает урон, перемещайте маркер на шкале урона на одно деление вниз за каждую единицу урона.

После успешной атаки корабль победоносно возвращается на корабль-носитель пришельцев: там он готовится к запуску в конце раунда.

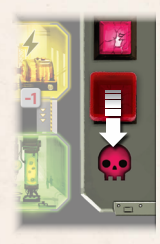

Если маркер урона оказался на делении со значком черепа, вы немедленно проигрываете партию (см. стр. 9).

#### *Пример:*

*после нескольких раундов во втором столбце слева над городом зависли два корабля пришельцев (см. иллюстрацию справа).*

- 1. Предположим, что вы выставили  $\Box$  в столбец базы под этими кораблями.
- 2. Оба корабля немедленно сдвигаются вниз на 2 клетки.
- 3. Верхний корабль оказался на клетке со взрывом — теперь вы сможете его сбить! Нижний корабль активирует эффект: корабль-носитель пришельцев немедленно сдвигается на один уровень неба вниз.

*Важно: вы сможете использовать любые другие эффекты только после того, как оба корабля завершат движение.*

*Пурпурный корабль уже почти достиг города! Если в следующем раунде он сдвинется вниз больше чем на 1 клетку, то нанесёт удар по городу — и ваша база получит 1 ед. урона. После* 

*успешного удара корабль немедленно возвращается на корабль-носитель и будет снова запущен в конце того же раунда.*

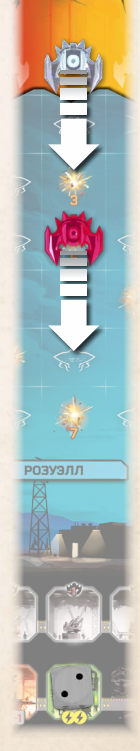

# **ФАЗА ДЕЙСТВИЙ**

В фазу действий вы сможете активировать те блоки базы, в которые выставили кубики. Выполнив эффект блока, немедленно уберите с него все кубики. **Эффекты блоков с кубиками можно активировать в любом порядке.**

Значения кубиков в разных клетках не суммируются и считаются по отдельности (кроме тех случаев, когда кубики выставлены в один и тот же многосекционный блок). Вы можете не выполнять действие блока, если вам это невыгодно, но в любом случае должны будете убрать кубики с базы в конце фазы действий.

#### **ЭНЕРГОЗАТРАТЫ**

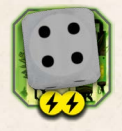

Многим блокам для работы нужна энергия. Этот блок, к примеру, требует 2 ед. энергии. Когда вы тратите энер-

гию, сдвиньте маркер по шкале вверх — на одно деление за каждый значок энергии. Если вы не хотите или не можете тратить энергию, уберите кубики с блока, не выполняя его эффект.

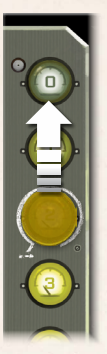

#### **ЗНАЧЕНИЕ БЛОКА**

Значение каждого блока равняется сумме значений кубиков в нём и модификатора (если есть).

#### *Пример: значение блока вверху 3 – 1 = 2.*

Обратите внимание, что модификатор блока не влияет на перемещение кораблей пришельцев в фазу кубиков.

## **МНОГОСЕКЦИОННЫЕ БЛОКИ**

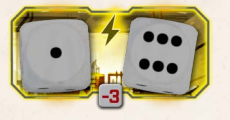

Некоторые блоки базы состоят из нескольких секций. Такие многосекционные блоки могут

работать, только если **в каждую секцию блока** был выставлен кубик! Чтобы вычислить значение многосекционного блока, сложите значения всех кубиков в нём и прибавьте (или отнимите) его модификатор.

*Пример: значение этого многосекционного блока равно 1 + 6 – 3 = 4.*

Если хотя бы одна клетка многосекционного блока пуста, то его нельзя использовать. Уберите все кубики с этого блока, не выполняя его эффект.

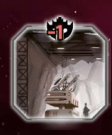

**Батареи ПВО**, как уже говорилось ранее, замедляют снижение кораблей пришельцев на 1 клетку. В фазу действий **уберите все кубики, выставленные в блоки** 

**батарей ПВО: у них нет никакого другого эффекта.**

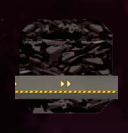

Клетки с построенными **тоннелями** не имеют эффекта. Уберите все кубики, выставленные на клетки без блоков базы.

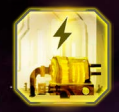

**Энергоблоки** производят энергию, которой вы можете обеспечить остальные части базы. **Прибавьте значение энерго-**

**блока к значению энергии вашей базы.** Если получившаяся сумма превышает максимум на шкале энергии, переместите маркер энергии на деление с максимальным значением.

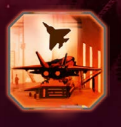

**Блоки авиации** позволяют вам сбивать корабли пришельцев. **Уничтожьте все корабли на тех клетках со взрывами, значение которых не превышает значе-**

**ние этого блока.** Верните уничтоженные пурпурные корабли на корабль-носитель для запуска. Верните уничтоженные белые корабли в резерв.

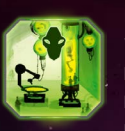

**Исследовательские блоки** ведут работу над программой противодействия пришельцам. Чтобы победить, вы должны двигаться вверх по шкале исследования.

**Переместите маркер исследования на одно или несколько делений вверх — так, чтобы сумма значений в этих делениях не превышала значение этого блока.** Например, если значение блока — 5 или больше, вы сможете преодолеть одновременно два деления: со значениями 2 и 3.

#### *Пример: уничтожение кораблей пришельцев*

*Удачно разместив кубики, вы вынудили сразу три корабля оказаться на клетках со взрывами, как на иллюстрации справа.*

*Наступила фаза действий, и вы можете активировать блок авиации со значением 3.*

*Корабль А сбит! Он пурпурного цвета — и поэтому возвращается на корабль-носитель пришельцев для повторного запуска.*

*Корабль Б сбит! Так как он белого цвета, верните его в резерв.*

*Корабль В не может быть сбит: на его клетке со взрывом указано значение 4, а значение вашего блока авиации — всего лишь 3. В итоге корабль C продолжает спускаться (вместе с остальными кораблями, которые не находятся на клетках со взрывами).*

#### *Пример: исследования*

*Вы выставили по одному кубику в два исследовательских блока базы. Значение одного из них равно 2, второго — 3 (значение кубика* 4*, модификатор -1).*

*На шкале перед вашим маркером исследований находятся три деления со значениями 1, 3 и 1. Сможете ли вы продвинуть программу исследований сразу на три деления за раунд?*

*Увы, но нет. Сумма значений на этих трёх делениях шкалы равна 1 + 3 + 1 = 5; однако кубики были помещены в разные блоки, и потому их значения не суммируются. Вы можете продвинуться на деление со значением 1, если сначала активируете блок со значением 2. А затем на деление со значением 3, активировав второй блок, — но не далее.*

*Если же вы сначала активируете блок со значением 3, вы также продвинетесь только на одно деление на шкале, но в этом случае блок со значением 2 окажется бесполезен (2 меньше, чем 3). Поэтому лучше активировать их по очереди в другом порядке — если вы, конечно, можете обеспечить их 3 ед. энергии.*

*Однако если бы у вас был только один исследовательский блок со значением 5, вы смогли бы преодолеть все три деления сразу (так как сумма значений на делениях не превышает значение этого блока).*

#### **КАК ДВИГАТЬ ЭКСКАВАТОР И СТРОИТЬ БАЗУ**

Выше упоминалось, что в фазу кубиков вы можете выставить на пути у экскаватора один из ваших кубиков. Если вы это сделали, то в фазу действий вы можете **потратить 1 ед. энергии** (как указано на маркере экскаватора) **и продвинуть его вперёд.** Переместите экскаватор на клетку с кубиком, расположенным перед ним, и уберите этот кубик с тайла базы. Все клетки позади экскаватора становятся построенными и готовыми к работе в следующем раунде!

**Обратите внимание:** на сколько клеток вперёд вы продвинули экскаватор? Значение кубика на его пути не должно быть меньше числа клеток на пути от кубика до экскаватора: если что-то не сходится, то вы допустили ошибку в фазе кубиков (стр. 4).

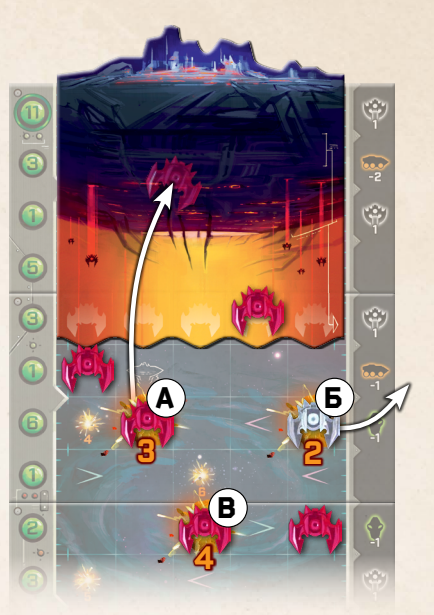

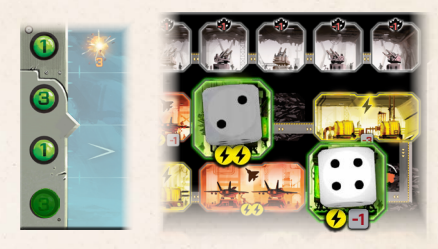

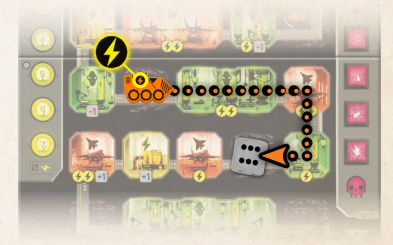

#### *Пример: экскаватор*

*Вы выставили* 6*на пути у экскаватора. Поскольку до него всего 5 клеток, то хватило бы и* 5*. Теперь в фазу действий вы можете расширить базу: для этого заплатите 1 ед. энергии, уберите кубик из этой клетки и поставьте на его место экскаватор.*

# 3 **ФАЗА КОРАБЛЯ-НОСИТЕЛЯ**

Фаза корабля-носителя состоит из трёх этапов:

- 1. Сдвиньте носитель пришельцев вниз.
- 2. Выполните действие корабля-носителя.
- 3. Запустите корабли.

## **КОРАБЛЬ-НОСИТЕЛЬ ПРИШЕЛЬЦЕВ СНИЖАЕТСЯ**

В первом этапе этой фазы сдвиньте корабль-носитель пришельцев на один уровень неба вниз. Если на этом уровне есть корабли, поместите их на носитель (на его «тёмную» часть): они будут снова запущены на третьем этапе этой фазы.

## **ДЕЙСТВИЕ КОРАБЛЯ-НОСИТЕЛЯ ПРИШЕЛЬЦЕВ**

Выполните действие текущего уровня неба (на него будет указывать стрелка).

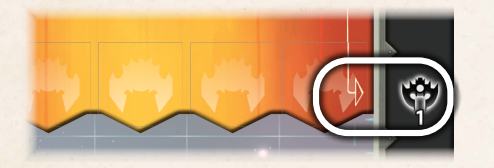

Сдвиньте экскаватор назад на указанное число клеток (но не далее клетки начального положения экскаватора).

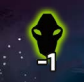

Сдвиньте маркер исследования вниз по шкале на указанное число делений.

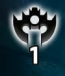

Возьмите из резерва указанное число белых кораблей и поместите их на корабль-носитель пришельцев. Они будут запущены в конце текущей фазы.

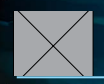

Ваша база получает 1 ед. урона.

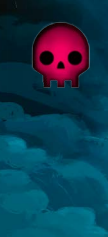

Если корабль-носитель пришельцев опустился до уровня неба, отмеченного значком черепа, вы немедленно проигрываете. Это единственное действие корабля-носителя, которое срабатывает даже во время фазы кубиков!

#### *Пример:*

*во время фазы кубиков вы выставили* 1 *в блок батарей ПВО в самом правом столбце, поэтому один из кораблей остался в пусковом отсеке. Во время фазы действий вы сбили пурпурный корабль: он вернулся на корабль-носитель для перезапуска.*

*Пришло время для фазы корабля-носителя.*

*Корабль-носитель пришельцев спускается на один уровень неба вниз. На этом уровне уже есть корабль: он также возвращается на носитель.*

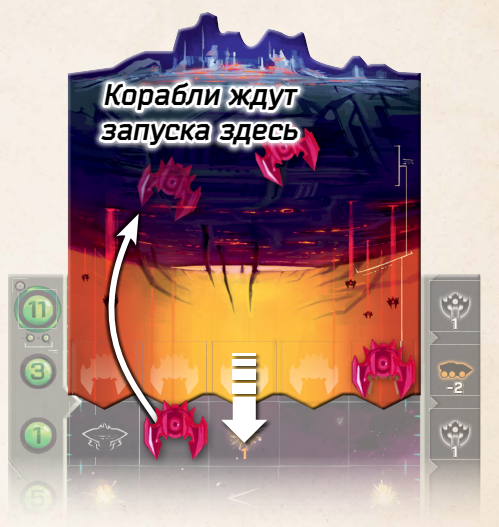

*Действие корабля-носителя на этом уровне добавляет белый корабль из резерва*  **1 4** *на корабль-носитель.*

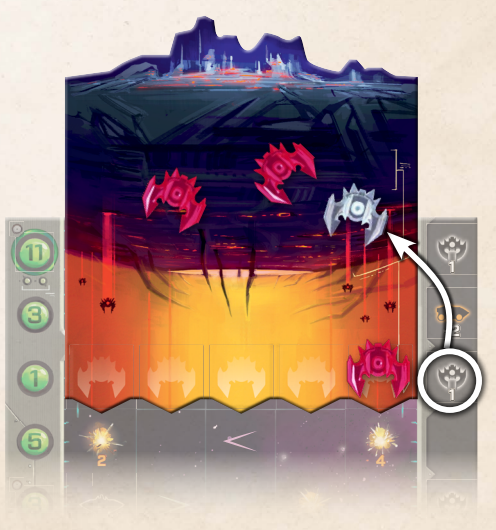

# **ЗАПУСК КОРАБЛЕЙ ПРИШЕЛЬЦЕВ**

В результате различных эффектов и действий на носителе пришельцев может скопиться множество кораблей. На этапе запуска поместите их в пусковые отсеки в нижней части тайла корабля-носителя. Добавляйте их в пусковые отсеки, стараясь заполнить как можно больше из них. **Вы обязаны запустить все корабли.**

- ► Подготавливайте к запуску сначала пурпурные корабли, затем белые.
- ► Сначала в столбцы, где нет кораблей.
- ► Если в каждом столбце уже есть по кораблю, поместите следующий корабль в столбец с наибольшим расстоянием от пускового отсека до ближайшего корабля в этом столбце.

Если равнозначных вариантов несколько, конечный выбор остаётся за вами. Если все 5 пусковых отсеков корабляносителя заполнены, все прочие корабли остаются ждать запуска на корабле-носителе до следующего раунда.

#### *Пример:*

- 1. *В одном из столбцов нет кораблей: поместите в отсек над этим столбцом пурпурный*  **1 5** *корабль (сначала пурпурные, затем белые!).*
- 2. *Осталось заполнить три пусковых отсека. В столбцах под этими отсеками уже есть корабли, но в среднем столбце ближайший находится дальше всего от корабля-носителя*  **3 4** *— поэтому следующий пурпурный корабль будет запущен там.*
- 3. *Остался белый корабль и два свободных места. Он тоже должен быть запущен но в этих*  **3** *столбцах расстояние от корабля-носителя до ближайших кораблей одинаковое,*  **6 4** *поэтому выбор за вами.*

## **БЕЛЫЕ КОРАБЛИ**

- ► Корабль-носитель запускает белые корабли позже пурпурных.
- ► Белые корабли возвращаются на корабль-носитель, когда наносят удар по городу.
- ► Уничтоженные белые корабли снимаются с игрового поля и возвращаются в резерв.
- ► Если в резерве не осталось белых кораблей, игнорируйте эффекты, которые их добавляют.

# **КОНЕЦ ИГРЫ**

# **ПОБЕДА**

Вы побеждаете в игре, как только ваш маркер исследования достигает верхнего деления на шкале исследования.

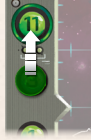

**Внимание:** единственный способ преодолеть последний шаг на шкале исследования — использовать многосекционный исследовательский блок в нижней половине базы.

## **ПОРАЖЕНИЕ**

Если корабль-носитель пришельцев опускается до уровня

неба, отмеченного черепом, вы немедленно проигрываете.

Вы также проигрываете, если ваш маркер урона опускается до деления, отмеченного черепом.

# **Этого достаточно, чтобы начать! Пора сыграть вашу Первую Партию.**

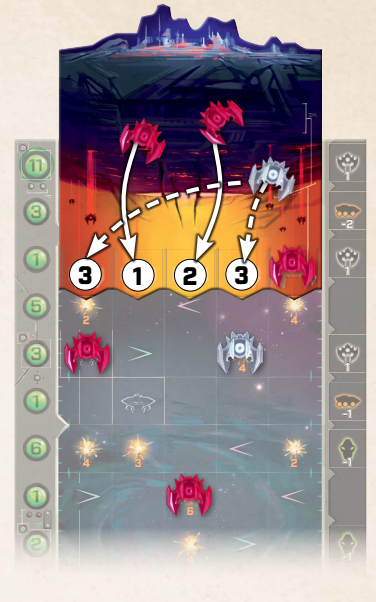

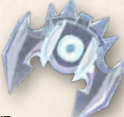

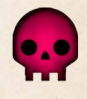

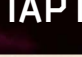

# **ПОЛНАЯ ИГРА**

Поздравляем вас с первой партией во «Вторжение с небес»! Пришло время разобраться с оставшимися правилами. Города позволят разнообразить игру с самого начала, опасные участки неба сделают борьбу сложнее и интереснее, а роботы-помощники позволят сотрудникам базы работать эффективнее!

# **УРОВЕНЬ УГРОЗЫ**

У каждого тайла неба есть две стороны: обычная и опасная.

Каждый тайл неба, перевёрнутый на опасную сторону, повышает уровень угрозы в текущей партии. На иллюстрации на стр. 2–3 показано поле, подготовленное для лёгкой игры (с уровнем угрозы 0). Чтобы сыграть на обычном уровне сложности, повысьте уровень угрозы на 1. Став опытнее, вы сможете поднять уровень угрозы ещё выше (вплоть до уровня 4!) и испытать себя на прочность.

Выбрав желаемый уровень угрозы, переверните на опасную сторону нужное количество тайлов неба, выбрав их случайным образом.

# **ГОРОДА**

Прежде чем начать кампанию, рекомендуем попробовать сыграть с другими городами. У каждого города (кроме Розуэлла) есть свой особый эффект, который влияет на ход игры в течение партии.

*Эта база* 

*начинает игру с жетоном энергии на делении 3.*

# **РАЗРУШЕННЫЙ ГОРОД**

У каждого тайла города есть две стороны. В начале партии всегда выкладывайте город неповреждённой (синей) стороной вверх: если вы проиграли партию, вы можете перевернуть город красной стороной вверх

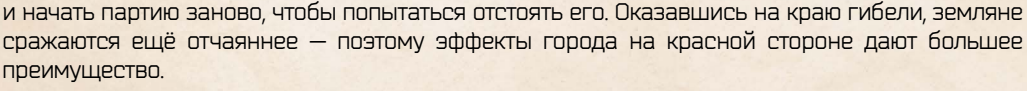

**Внимание:** когда вы начинаете партию заново с разрушенным городом, заново случайным образом определите и переверните столько тайлов неба, сколько нужно для вашего уровня угрозы.

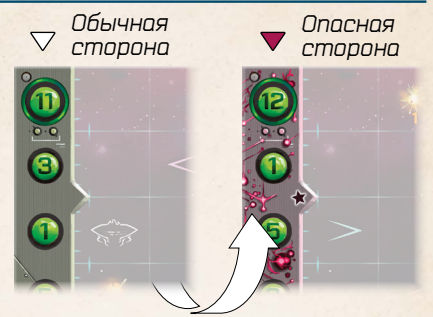

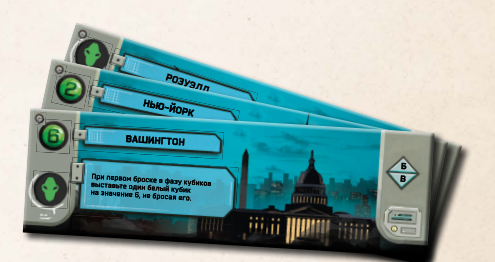

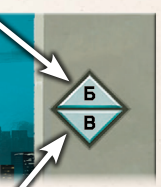

*Если буквы, указанные на тайле, расположены как в примере, поместите тайл Б сверху базы, а тайл В — снизу.*

База для каждого города уникальна и состоит из двух тайлов. Шкалы энергии и урона у разных городов отличаются.

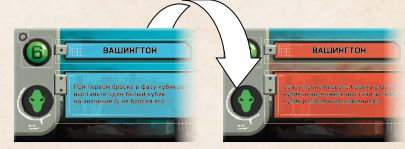

# **РОБОТЫ**

Синие кубики в вашем резерве — это роботы. Роботы всегда остаются там, где вы их собрали и установили. В *фазу кубиков* не бросайте синие кубики вместе с серыми и белыми кубиками. В *фазу действий* не снимайте роботов с игрового поля: выполняя свою работу, они, в отличие от прочих кубиков, остаются в своих блоках.

## **КаК собирать роботов**

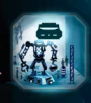

Роботы появляются на свет в **робоблоках**. Когда вы собираете робота, возьмите из резерва синий кубик и **установите его на значение,** 

**равное значению комнаты** (но не более **83).**<br>Свежесобранный робот **должен быть** Свежесобранный робот **должен быть немедленно установлен** в незанятую клетку на построенной части базы.

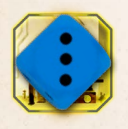

Все роботы появляются на базе **выключенными**. Выключенные роботы не могут активировать блоки базы в текущем раунде. Чтобы показать, что робот вы-

ключен, поверните его кубик на 45 градусов.

На базе могут находиться не более двух роботов, однако вы можете убрать робота в резерв в любой момент — например, чтобы тут же построить нового.

**Не сдвигайте корабли пришельцев вниз, когда собираете робота!**

#### **КубиКи рабочих <sup>в</sup> фазу КубиКов**

**Серые и белые кубики**, которые вы бросаете и выставляете в *фазу кубиков*, вместе называются **рабочими**.

В *фазу кубиков* вы должны следить, чтобы в каждом столбце базы было не более одного кубика **рабочего**. Кубики роботов не учитываются при этом подсчёте. А если вам нужно выставить рабочего на клетку, в которой уже есть робот, вы всегда можете убрать робота в резерв.

#### **КубиКи роботов <sup>в</sup> фазу действий**

В *фазу действий* роботы могут выполнять полезную работу так же, как и рабочие, но с некоторыми поправками:

- ► Активировав блок с роботом, вы можете оставить робота на поле базы на том же месте.
- ► Каждый раз, когда вы активируете блок базы с роботом, **уменьшите значение робота на 1 пункт** (или верните его кубик в резерв, если значение опустится ниже •). Затем робот выключается до следующего раунда: поверните его кубик на 45 градусов.

Когда *фаза действий* заканчивается, снова поверните всех роботов на базе, чтобы показать, что они включены и готовы к работе.

#### **Особые случаи**

- ► Если вы выставили робота в робо-блок, вы можете снять его кубик, чтобы использовать его как нового робота в любом другом месте базы.
- ► Вы можете выставить робота в блок батарей ПВО, но робот там ничего делать не будет.
- ► Если из-за действия корабля-носителя пришельцев робот оказывается в непостроенной части базы, считается, что он оказался под завалами: верните его кубик в резерв.
- ► Если в многосекционном блоке есть робот, вы можете активировать этот блок только в том случае, если все его секции заполнены и робот не отключен.

# **ОДИНОЧНЫЙ СЦЕНАРИЙ**

Теперь в вашем распоряжении есть все правила для обычной партии во «Вторжение с небес». Выберите город и уровень угрозы на своё усмотрение и проверьте, сможете ли вы отстоять свою базу! Каждый бросок сделает новую партию уникальной и захватывающей… А мы ведь ещё даже не касались кампании, которая лежит запечатанной на дне коробки с игрой.

Испытайте себя на различных уровнях угрозы. Рекомендуем приступать к кампании только тогда, когда вы определитесь, на каком уровне сложности вам интереснее играть.

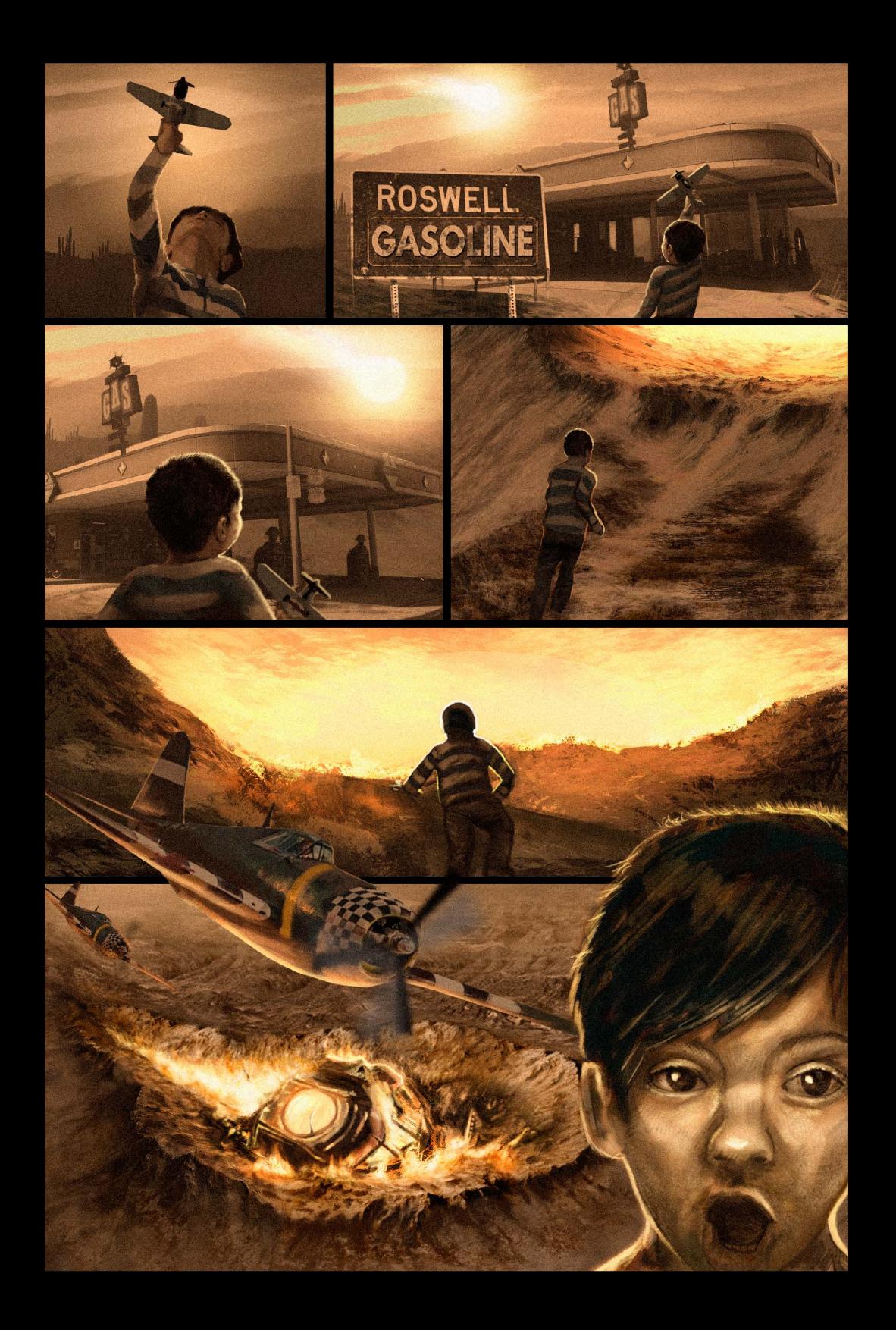

# **КАМПАНИЯ**

«Вторжение с небес» включает в себя полноценную кампанию из четырёх частей-глав, рассчитанную в среднем на 10 партий. **Вы можете начать кампанию заново в любой момент.** Каждое новое прохождение принесёт вам новые впечатления.

Каждая глава кампании рассказывает свою часть истории и вводит в игру новые правила. Рекомендуем открывать их по мере прохождения, одну за другой, начиная с самой верхней.

Чтобы начать кампанию, достаньте из коробки буклет кампании и запечатанные листы первой главы.

#### **ИнструКтаж <sup>К</sup> главе**

Сверху каждой пачки лежит инструктаж — лист с комиксом-историей с одной стороны и новыми дополнительными правилами с другой. Ознакомившись с инструктажем, начните ваш первый бой.

#### **Время делать выбор**

На запечатанных листах каждой главы вас ждут непростые испытания, полезные персонажи и новые города.

Пришельцы напали на два города. **Сформируйте два задания — по одному случайному городу, сценарию и персонажу из текущей главы в каждом.**

Остальные сценарии, города и персонажи пока не нужны. Отложите их: они ещё пригодятся в текущей главе.

Два города одновременно оказались под огнём, но вы успеете защитить только один. **Выберите одно из двух заданий.**

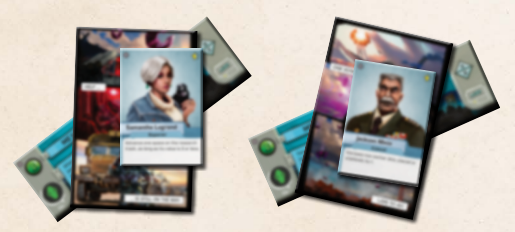

А что же будет с теми, кого вы не успеете защитить? Город будет разрушен, сценарий провален, а персонаж… Короче говоря, все компоненты этого сценария будут убраны из игры. Но не выбрасывайте их! Не забывайте, что кампанию всегда можно начать заново! Советуем пока спрятать убранные компоненты в пакетик в коробке с игрой.

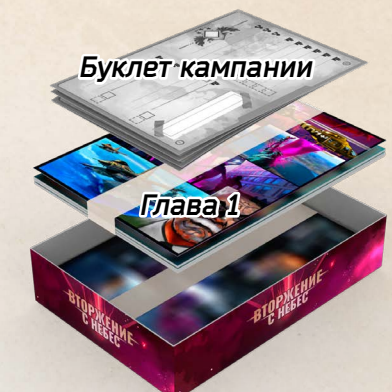

#### **Сценарии**

Каждый сценарий вводит дополнительные правила и условия, действующие во время битвы. О том, что происходит в городе во время битвы, можно предположить по комиксу на обороте сценария.

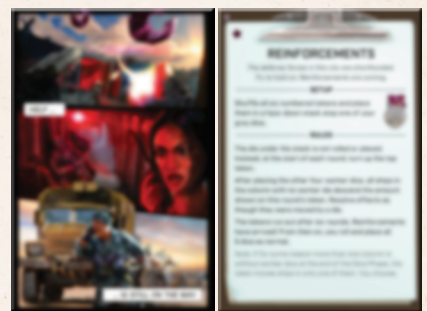

Если хотите сохранить интригу, вы можете выкладывать сценарии в стопки заданий комиксами вверх, не глядя на условия. Это сделает кампанию интереснее при повторном прохождении в будущем.

#### **Персонажи**

У каждого персонажа есть особая способность, которую вы можете использовать **один раз за партию.** Использовав способность, отложите персонажа в сторону до следующей партии.

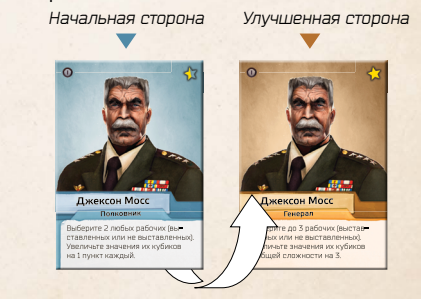

Когда вы впервые получаете персонажа под своё руководство, положите его синей стороной вверх. Золотистая сторона пригодится в следующих главах.

# **НАЧИНАЕМ КАМПАНИЮ**

Прежде чем начать кампанию, заведите своё личное дело: оторвите от буклета кампании один лист и сложите его пополам. Придумайте **название для кампании** и напишите его на первой странице своего личного дела (см. иллюстрацию ниже).

Затем, как описано на предыдущей странице, случайным образом сформируйте два задания и выберите одно из них: это будет ваша **первая битва**. Укажите в вашем личном деле **город 1.** сценарий **Пиперсонажа 2**, участвующих в задании.

Сыграйте одну партию с этими компонентами. Результаты этой **первой партии** укажите в ячей- $\kappa$ е  $\Box$  в секции первой битвы. Если вы проиграли, пометьте результат как **X** (см. иллюстрацию); если победили, запишите в ячейке значение вашего уровня угрозы (количество тайлов неба, которые вы перевернули на опасную сторону).

Повреждённая ячейка предусмотрена на крайний случай. Если вы проиграли первую партию, сыграйте **вторую партию** с этим же заданием, но переверните город разрушенной стороной вверх (не забудьте заново случайным образом перевернуть тайлы неба в соответствии с вашим уровнем угрозы!). Вы можете заново использовать персонажа во второй партии, даже если уже сделали это в первой партии. Закончив партию (победой или поражением), запишите её результат во второй ячейке рядом с первой.

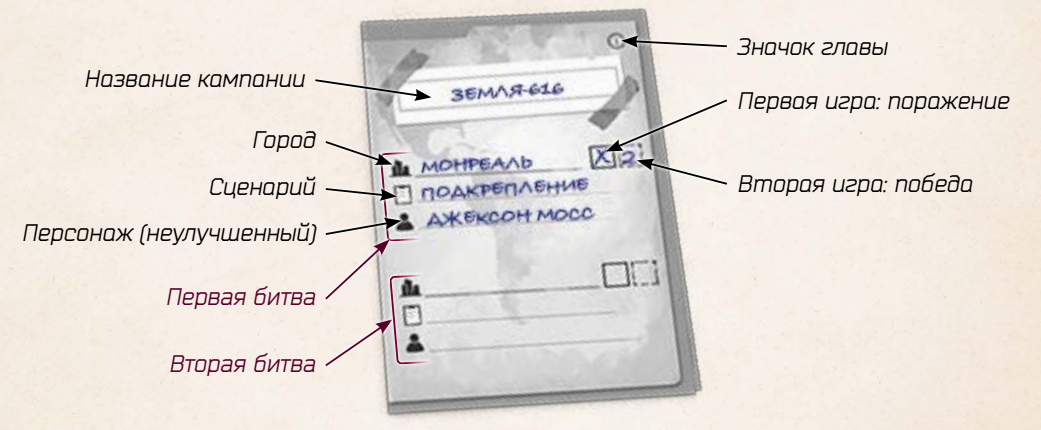

Когда с первой битвой покончено, достаньте оставшихся персонажей, города и сценарии, которые вы отложили в сторону, сформируйте из них два новых задания и выберите одно на вашу **вторую битву.** Как и в прошлый раз, сыграйте партию с этими компонентами и запишите результаты.

#### **КаК быть <sup>с</sup> КомПонентами <sup>в</sup> ходе КамПании**

В ходе кампании некоторые компоненты придётся убрать из игры. Они будут недоступны до окончания текущей кампании.

- ► Каждый раз, когда вы выбираете задание на битву, уберите из игры компоненты из другого задания.
- ► Каждый раз, когда вы заканчиваете битву (победой после 1—2 партий или полным поражением), уберите сценарий этой битвы из игры.
- ► Если вы проиграли две партии с одним и тем же городом, уберите этот город из игры.

Некоторые компоненты, напротив, вам понадобится сохранить на будущее.

- ► Если вы победили в битве и отстояли город, сохраните его: вы спасли этот город от полного уничтожения.
- ► Каждый раз, когда вы заканчиваете битву (победой или полным поражением), сохраните персонажа на будущее.

В коробке с игрой вы найдёте два пакетика-зиплока, в которых можно хранить ваши убранные из игры и сохранённые компоненты кампании.

### **КаКой уровень угрозы выбрать**

Мы рекомендуем проходить кампанию на уровне угрозы, на котором вам было интереснее всего играть обычные партии. Кампания должна быть непростой, но и не запредельно сложной. С каждой новой главой битвы будут становиться сложнее, но ваша поддержка будет расти, поэтому в целом все задания можно пройти на одном и том же уровне сложности. Тем не менее вы всегда можете увеличить или уменьшить уровень угрозы по ходу кампании на ваш вкус.

# **НОВЫЕ КОМПОНЕНТЫ**

Новые компоненты из кампании можно использовать и для обычной игры, чтобы сделать партии более разнообразными и запоминающимися.

Перед игрой выберите любой город (разрушенный или нет) и сценарий (впрочем, ничто не запрещает играть без сценария). Вы также можете начать партию с одним или несколькими персонажами (улучшенными или нет) и новыми тайлами неба на ваш выбор. Затем выберите уровень сложности.

## **Уровень сложности**

Чёрные и золотые звёзды на компонентах, которые вы выбрали для игры, определяют уровень сложности партии.

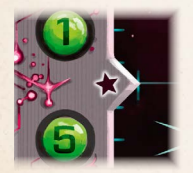

Каждая чёрная звезда на тайле неба добавляет 1 к уровню сложности.

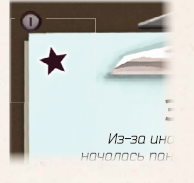

Если вы играете со сценарием, прибавьте к уровню сложности ещё 1  $\blacktriangleleft$ .

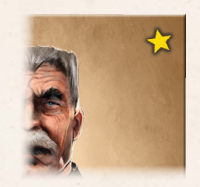

Золотые звёзды, наоборот, делают игру легче. Каждая золотая звезда отнимает  $1 - 1$ от уровня сложности.

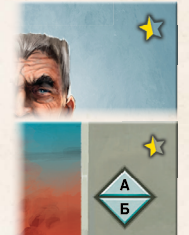

Разрушенный город и каждый неулучшенный персонаж считаются за половину золотой звезды.

**Сложите все чёрные звёзды и вычтите золотые звёзды:** итоговое число — ваш уровень сложности для новой партии.

Чем больше у вас чёрных звёзд и чем меньше золотых, тем **эпичнее и круче** будет игра!.

# **Игра Томаша Углиржа**

**Арт-директор:** Филипп Мурмак. **Художники**: Кванчай Мория, Пётр Богачек. **Дополнительные иллюстрации:** Якуб Политцер, Давид Яблоновский. **Вёрстка:** Франтишек Горалек. **3D-моделирование:** Радим Пех. **Производство:** Вит Водичка. **Книга правил:** Джейсон Хольт. **Руководитель проекта:** Ян Звоничек.

**Общее руководство:** Пётр Мурмак.

**Русскоязычное издание подготовлено GaGa Games Переводчик:** Данила Евстифеев. **Редактор и руководитель проекта:** Артём Ясинский. **Корректор:** ООО «Корректор». **Дизайнер-верстальщик:** Фаина Хамидуллина. **Общее руководство:** Антон Сковородин.

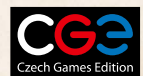

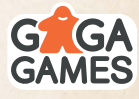

На коробке размещено всего одно имя, но это не совсем честно по отношению ко всем тем людям, без которых эта игра бы не появилась. Я благодарю каждого из вас за ваш великолепный вклад, мудрые советы, опыт и талант, которые вы вложили в эту игру, а также за то вдохновение, которым поделились со мной. Без вас моя мечта никогда бы не стала реальностью.

Тестеры: Якуб Углирж, Вит Водичка, Пётр Мурмак, Владя и Павлик Хватилы, Моника Кршиванкова, Пётр Часлава, Томаш Хелмич, Давид Недвидек, Ян Звоничек, Михал Стах, Михаэла Стахова, Пол Гроган, Мирослав Фелик Подлесны, Филипп Мурмак, Павел Татичек, Тонда и Пётр Паличка, Ладислав Проспех, Куба Кутил, Мартин Ваня, Адам Шпанель, Михал Копршива, Павел Чешка, Станда Кубеш, Олда Рейл, Пётр Овесний, Иван Досталь, Дан Кнапек, Пётр Марек — и множество других игроков и друзей, которые испытывали игру сами по себе и в ходе множества реальных и виртуальных фестивалей настольных игр. Лукаш Новотны сделал онлайн-плейтест возможным. Также благодарим всех тех, кто с энтузиазмом распечатывал и испытывал бесплатную версию игры: ваша обратная связь помогла сделать первые шаги на пути от скромного проекта на 9 картах к чему-то гораздо большему.

Особые благодарности: моей любимой Яни и всей моей семье — за терпение и поддержку во время напряжённой работы, ведь разработать и выпустить настольную игру весьма непросто. Всем в CGE за то, что приняли в свои ряды и дали мне шанс, и особенно Петру Мурмаку, который помогал нам выходить из любых тупиков. Влааде, который с самого начала поддержал игру и помогал мне не сворачивать с верного пути. Филипу Мармуку, Давиду Яблоновскому и Франтишеку Селдачеку, которые поделились своим опытом и навыками и помогли решить проблемы с графикой. Ясону Холту, который спас меня в словах<br>и сюжете.Франтишеку Хоралеку, который своей вёрсткой удержал нас от провала — он яро и неустанно показывал её всем кому не лень на всех крупных фестивалях. Спасибо вам всем: эта игра увидела свет благодаря вам.

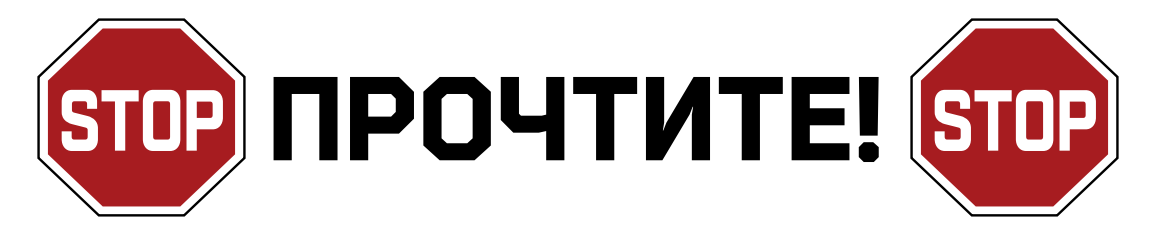

**The Communication** 

Не торопитесь доставать из коробки сразу всё содержимое! В самом низу мы приготовили для вас полномасштабную кампанию из четырёх глав.

> **Чтобы начать ваши первые партии, достаньте только начальные компоненты, не вскрывая кампанию.**

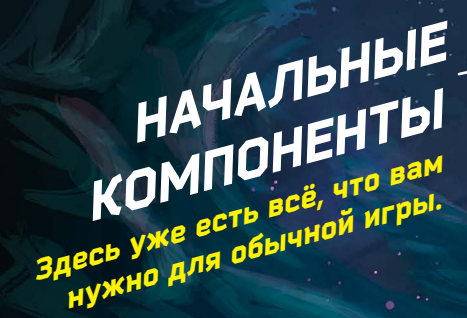

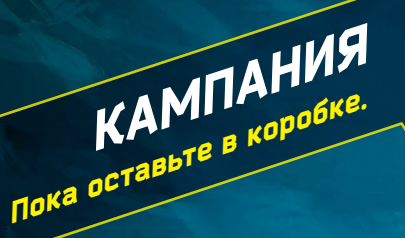